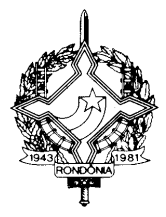

#### **DECRETO Nº 11055, DE 28 DE MAIO DE 2004 PUBLICADO NO DOE 0039, DE 07.06.04 ERRATA PUBLICADA NO DOE Nº 0056, DE 02.07.04**

Implementa as alterações promovidas pelo Convênio ICMS nº 115/03, que dispõe sobre a uniformização e disciplina a emissão, escrituração, manutenção e prestação das informações dos documentos fiscais emitidos em via única por sistema eletrônico de processamento de dados para contribuintes prestadores de serviços de comunicação.

O **GOVERNADOR DO ESTADO DE RONDÔNIA,** no uso das atribuições que lhe confere o artigo 65, inciso V, da Constituição Estadual;

**CONSIDERANDO** as disposições do Convênio ICMS nº 115/03, firmado pelo estado de Rondônia na 112ª reunião ordinária do Conselho Nacional de Política Fazendária – CONFAZ; e

**CONSIDERANDO** a necessidade de uniformizar e padronizar, em âmbito nacional, as obrigações acessórias aplicáveis aos contribuintes prestadores de serviços de comunicação:

#### **D E C R E T A**

**Art. 1º** Fica criada a Seção I – "DAS DISPOSIÇÕES GERAIS", integrada pelos artigos 361 a 370- B, no Capítulo IV do Título V do Regulamento do Imposto sobre Operações Relativas à Circulação de Mercadorias e sobre Prestações de Serviços de Transporte Interestadual e Intermunicipal e de Comunicação – RICMS/RO, aprovado pelo Decreto nº 8.321, de 30 de abril de 1998.

**Art. 2º** Fica acrescentada a Seção II ao Capítulo IV do Título V do Regulamento do Imposto sobre Operações Relativas à Circulação de Mercadorias e sobre Prestações de Serviços de Transporte Interestadual e Intermunicipal e de Comunicação – RICMS/RO, aprovado pelo Decreto nº 8.321, de 30 de abril de 1998:

#### "SEÇÃO II

#### DA EMISSÃO, ESCRITURAÇÃO, MANUTENÇÃO E PRESTAÇÃO DAS INFORMAÇÕES RELATIVAS AOS DOCUMENTOS FISCAIS EMITIDOS EM VIA ÚNICA POR SISTEMA ELETRÔNICO DE PROCESSAMENTO DE DADOS

Art.370-C. A emissão, escrituração, manutenção e prestação das informações relativas aos

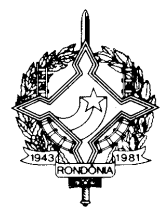

documentos fiscais a seguir enumerados, com emissão em uma única via por sistema eletrônico de processamento de dados, obedecerão ao disposto nesta Seção:

I – Nota Fiscal de Serviço de Comunicação, modelo 21;

II – Nota Fiscal de Serviço de Telecomunicações, modelo 22;

III – qualquer outro documento fiscal relativo à prestação de serviço de comunicação.

Art. 370-D. Para a emissão dos documentos fiscais enumerados no artigo 370-C, além dos demais requisitos, deverão ser observadas as seguintes disposições:

I – fica dispensada a obtenção de Autorização para Impressão de Documentos Fiscais – AIDF;

II – em substituição à segunda via do documento fiscal, cuja impressão é dispensada, as informações constantes da primeira via do documento fiscal deverão ser gravadas até o 5º dia do mês subseqüente do período de apuração em meio eletrônico não regravável;

III – os documentos fiscais deverão ser numerados em ordem crescente e consecutiva, de 1 a 999.999.999, devendo ocorrer o reinício da numeração a cada novo período de apuração;

IV – será realizado cálculo de chave de codificação digital gerada por programa de informática desenvolvido especificamente para a autenticação de dados informatizados.

Parágrafo único A chave de codificação digital referida no inciso IV do "caput" deste artigo será:

I – gerada com base nos seguintes dados constantes do documento fiscal:

a) CNPJ ou CPF do destinatário ou do tomador do serviço;

b) número do documento fiscal;

c) valor total da nota;

d) base de cálculo do ICMS;

e) valor do ICMS;

II – obtida com a aplicação do algoritmo MD5 – "Message Digest" 5, de domínio público;

III – impressa na primeira via do documento fiscal, conforme instruções contidas no Manual de Orientação, Anexo XVII deste Regulamento.

Art. 370-E. A integridade das informações do documento fiscal gravado em meio eletrônico será

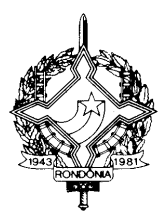

garantida por meio de:

I – gravação das informações do documento fiscal em uma das seguintes mídias (disco ótico não regravável):

a) CD-R – "Compact Disc Recordable" – com capacidade de 650 MB (megabytes), para contribuintes com volume de emissão mensal de até 1 (um) milhão de documentos fiscais;

b) DVD-R – "Digital Versatile Disc" – com capacidade de 4,7 GB (gigabytes), para contribuintes com volume de emissão mensal superior a 1 (um) milhão de documentos fiscais;

II – vinculação do documento fiscal com as informações gravadas em meio eletrônico por meio das seguintes chaves de codificação digital:

a) chave de codificação digital do documento fiscal definida no inciso IV do 370-D;

b) chave de codificação digital calculada com base em todas as informações do documento fiscal gravadas em meio eletrônico.

Parágrafo único A via do documento fiscal, representada pelo registro fiscal com os dados constantes do documento fiscal, gravados em meio ótico não regravável e com chaves de codificação digital vinculadas, se equipara à via impressa do documento fiscal para todos os fins legais.

Art. 370-F. A manutenção, em meio ótico, das informações constantes nos documentos fiscais emitidos em via única será realizada por meio dos seguintes arquivos:

I – "Mestre de Documento Fiscal" – com informações básicas do documento fiscal;

II – "Item de Documento Fiscal" – com detalhamento das mercadorias ou serviços prestados;

III – "Dados Cadastrais do Destinatário do Documento Fiscal" – com as informações cadastrais do destinatário do documento fiscal;

IV – "Identificação e Controle" – com a identificação do contribuinte, resumo das quantidades de registros e somatório dos valores constantes dos arquivos de que tratam os incisos I a III deste artigo.

§ 1º Os arquivos referidos no "caput" deste artigo deverão ser organizados e agrupados conforme os gabaritos e definições constantes no Manual de Orientação, Anexo XVII deste Regulamento, e conservados pelo prazo previsto no artigo 117.

§ 2º Os arquivos serão gerados com a mesma periodicidade de apuração do ICMS do contribuinte, devendo conter a totalidade dos documentos fiscais do período de apuração.

§ 3º Será gerado um conjunto de arquivos, descritos no "caput" deste artigo, distinto para cada modelo e série de documento fiscal emitidos em via única.

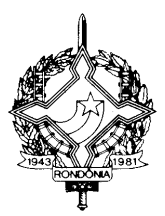

§ 4º O conjunto de arquivos será dividido em volumes sempre que a quantidade de documentos fiscais alcançar:

I – 100 (cem) mil documentos fiscais, para os contribuintes com volume mensal de emissão de até 1 (um) milhão de documentos fiscais;

II – 1 (um) milhão de documentos fiscais, para os contribuintes com volume mensal de emissão superior a 1 (um) milhão de documentos fiscais.

§ 5º A integridade dos arquivos será garantida pela vinculação de chaves de codificação digital, calculadas com base em todas as informações contidas em cada arquivo, e que constarão do arquivo de controle e identificação, bem como do recibo de entrega do volume.

Art. 370-G. Os documentos fiscais referidos no artigo 370-C deverão ser escriturados de forma resumida no Livro Registro de Saídas, registrando-se a soma dos valores contidos no arquivo "Mestre de Documento Fiscal", e agrupados de acordo com o previsto no § 4º do artigo 370-F, nas colunas próprias, conforme segue:

I – nas colunas sob o título "Documento Fiscal": o modelo, a série, os números de ordem inicial e final, e a data da emissão inicial e final, dos documentos fiscais;

II – na coluna "Valor Contábil": a soma do valor total dos documentos fiscais contidos no volume de arquivo Mestre de Documento Fiscal;

III – nas colunas sob os títulos "ICMS - Valores Fiscais" e "Operações ou Prestações com Débito do Imposto":

a) na coluna "Base de Cálculo": a soma do valor sobre o qual incidir o imposto destacado nos documentos fiscais contidos no volume de arquivo Mestre de Documento Fiscal;

b) na coluna "Imposto Debitado": a soma do valor do imposto destacado nos documentos fiscais contidos no volume de arquivo Mestre de Documento Fiscal;

IV – nas colunas sob os títulos "ICMS - Valores Fiscais" e "Operações ou Prestações sem Débito do Imposto":

a) na coluna "Isenta ou Não Tributada": a soma do valor das operações ou prestações relativas aos documentos fiscais contidos no volume de arquivo Mestre de Documento Fiscal, deduzida a parcela de outros tributos federais ou municipais, se consignada no documento fiscal, quando se tratar de mercadoria ou serviço cuja saída ou prestação tiver sido beneficiada com isenção ou amparada por não-incidência, bem como, ocorrendo a hipótese, o valor da parcela correspondente à redução da base de cálculo;

b) na coluna "Outras": a soma dos outros valores documentos fiscais contidos no volume de arquivo

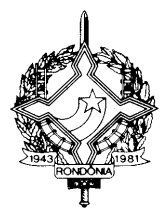

Mestre de Documento Fiscal, deduzida a parcela de outros tributos federais ou municipais, se consignada no documento fiscal, quando se tratar de mercadoria ou serviço cuja saída ou prestação tiver sido efetivada sem lançamento do imposto, por ter sido atribuída a outra pessoa a responsabilidade pelo seu pagamento;

V – na coluna "Observações": o nome do volume do arquivo Mestre de Documento Fiscal e a respectiva chave de codificação digital calculada com base em todas as informações dos documentos fiscais contidos no volume.

Parágrafo único. A validação das informações escrituradas no Livro Registro de Saídas será realizada:

I – pela validação da chave de codificação digital vinculada ao volume de arquivo Mestre de Documento Fiscal onde estão contidos os documentos fiscais;

II – pela comparação das somatórias escrituradas com as somatórias obtidas no volume de arquivo Mestre de Documento Fiscal onde estão contidos os documentos fiscais.

Artigo 370-H. A entrega dos arquivos mantidos em meio ótico nos termos do artigo 370-F será realizada:

I – até o décimo dia útil do mês seguinte ao período de apuração a que se referirem os arquivos, na Gerência de Fiscalização – GEFIS da Coordenadoria da Receita Estadual, sem prejuízo do acesso imediato às instalações, equipamentos e demais informações mantidas em qualquer meio pelo contribuinte;

II – mediante a entrega das cópias dos arquivos, devidamente identificados, conservando-se os originais, que poderão ser novamente exigidos durante o prazo previsto no artigo 117;

III – acompanhada de duas vias do Recibo de Entrega devidamente preenchido, conforme modelo de formulário constante no Manual de Orientação, Anexo XVII deste Regulamento.

§ 1º O Recibo de Entrega referido no inciso III do "caput" deste artigo deverá conter, no mínimo, as seguintes informações:

I – identificação dos dados cadastrais do contribuinte;

II – identificação do responsável pelas informações;

III – assinatura do responsável pela entrega das informações;

IV – identificação do arquivo Mestre de Documento Fiscal, contendo: nome do volume de arquivo, chave de codificação digital vinculada ao volume de arquivo, quantidade de documentos fiscais, quantidade de documentos fiscais cancelados, data de emissão e número do primeiro documento fiscal,

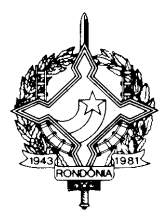

data de emissão e número do último documento fiscal, somatório do Valor Total, Base de Cálculo do ICMS, ICMS destacado, Operações Isentas ou Não Tributadas e Outros Valores;

V – identificação do arquivo Item de Documento Fiscal, contendo: nome do volume de arquivo, chave de codificação digital vinculada ao volume de arquivo, a quantidade de registros, quantidade de documentos fiscais cancelados, data de emissão e número do primeiro documento fiscal, data de emissão e número do último documento fiscal, somatório do Valor Total, Base de Cálculo do ICMS, ICMS destacado, Operações Isentas ou Não Tributadas e Outros Valores;

VI – identificação do arquivo Dados Cadastrais do Destinatário do Documento Fiscal, contendo: o nome do volume de arquivo, chave de codificação digital vinculada ao volume de arquivo e a quantidade de registros.

§ 2º As informações serão prestadas sob responsabilidade de representante legal do contribuinte ou por procurador com poderes específicos, devendo ser apresentado, conforme o caso, o ato societário ou o instrumento de mandato.

§ 3º O controle de integridade dos arquivos recebidos será realizado por meio da comparação da chave de codificação digital dos volumes dos arquivos apresentados com a chave de codificação digital consignada no respectivo Recibo de Entrega, no momento da recepção dos arquivos.

§ 4º Confirmado que o Recibo de Entrega contém chave de codificação digital sem divergências, uma de suas vias será retida e a outra visada pela autoridade fiscal responsável e devolvida ao contribuinte.

§ 5º Caso seja constatada divergência na chave de codificação digital, os arquivos serão devolvidos ao contribuinte no próprio ato da apresentação.

§ 6º A não entrega dos arquivos devolvidos por divergência nas chaves de codificação digital, no prazo de 5 (cinco) dias, ou a entrega de arquivos com nova divergência na chave de codificação digital sujeitará o contribuinte às penalidades previstas na legislação.

§ 7º O Recibo de Entrega, contendo as chaves de codificação digital individual dos arquivos entregues, presume sua autoria, autenticidade e integridade, permitindo sua utilização como meio de prova para todos os fins.

Art. 370-I. A criação de arquivos para substituição ou retificação de qualquer arquivo ótico já escriturado no livro Registro de Saídas obedecerá aos procedimentos descritos nesta Seção, devendo ser registrada no livro Registro de Utilização de Documentos Fiscais e Termos de Ocorrências, modelo 6, mediante lavratura de termo circunstanciado contendo as seguintes informações:

I – a data de ocorrência da substituição ou retificação;

II – os motivos da substituição ou retificação do arquivo óptico;

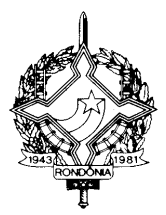

III – o nome do arquivo substituto e a sua chave de codificação digital vinculada;

IV – o nome do arquivo substituído e a sua chave de codificação digital vinculada.

Parágrafo único. Os arquivos substituídos deverão ser conservados pelo prazo previsto no artigo 117.

Art. 370-J. Fica dispensada a geração dos registros tipo 76 e 77, previstos nos itens 20A e 20B do Manual de Orientação – Anexo XVII deste Regulamento, para os documentos fiscais emitidos em via única, nos termos desta Seção."

**Art. 3**º Fica criado, com a redação do anexo único deste Decreto, o Anexo XVII – "Manual de Orientação" do Regulamento do Imposto sobre Operações Relativas à Circulação de Mercadorias e sobre Prestações de Serviços de Transporte Interestadual e Intermunicipal e de Comunicação – RICMS/RO, aprovado pelo Decreto nº 8.321, de 30 de abril de 1998.

**Art. 4º** Este Decreto entra em vigor na data de sua publicação, produzindo efeitos em relação aos documentos fiscais emitidos a partir de 1º de maio de 2004.

Palácio do Governo do Estado de Rondônia, em 28 de maio de 2004, 116º da República.

#### **IVO NARCISO CASSOL Governador**

#### **JOSÉ GENARO DE ANDRADE Secretário de Estado de Finanças**

**RENALDO SOUZA DA SILVA Coordenador-Geral da Receita Estadual**

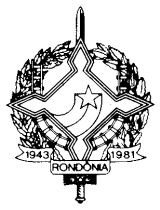

### **ANEXO ÚNICO**

#### **"Manual de Orientação**

- 1. Apresentação
- 1.1.Este manual visa orientar o procedimento de emissão de documentos fiscais, escrituração dos livros fiscais, manutenção e prestação de informações em meio eletrônico dos contribuintes do ICMS que emitam ou venham a emitir, em via única, um dos seguintes documentos fiscais:
- a) Nota Fiscal de Serviço de Comunicação, modelo 21;
- b) Nota Fiscal de Serviço de Telecomunicações, modelo 22;
- c) qualquer outro documento fiscal de prestação de serviços de comunicação ou telecomunicação ou fornecimento de Energia Elétrica.
- 2. Da emissão de documentos fiscais
- 2.1.Os contribuintes deverão cumprir as seguintes disposições:
- 2.1.1. Gravação das informações constantes nos documentos fiscais em meio óptico não regravável, o qual deverá ser conservado pelo prazo previsto em legislação, para disponibilização ao fisco, quando solicitado em substituição à 2ª via não emitida;
- 2.1.2. Numerar os documentos fiscais em ordem crescente e consecutiva de 000.000.001 a 999.999.999, devendo ser contínua, sem intervalo ou quebra de seqüência da numeração, devendo ocorrer o reinício da numeração a cada novo período de apuração;
- 2.1.3. Calcular o código de autenticação digital do documento fiscal, utilizado para garantir a autenticidade do documento fiscal emitido e a integridade das informações mantidas em meio óptico não regravável, em substituição à 2ª via do documento fiscal não emitido;
- 2.1.3.1.O código de autenticação digital será obtido pela aplicação do algoritmo MD5 (Message Digest 5, vide item 11.7), de domínio público, na cadeia de caracteres formada pelos seguintes dados constantes dos documentos fiscais (conforme item 5.2.2.5):
- a) CNPJ ou CPF do destinatário ou do tomador do serviço;
- b) Número do documento fiscal;
- c) Valor Total;
- d) Base de Cálculo do ICMS;
- e) Valor do ICMS.
- 2.1.4. imprimir o código de autenticação digital obtido, de forma clara e legível com a seguinte formatação:

"XXXX.XXXX.XXXX.XXXX.XXXX.XXXX.XXXX.XXXX" , em um campo de mensagem, identificado com a expressão "Reservado ao Fisco", com área mínima de 12 cm2 a ser criado no documento fiscal.

3. Da manutenção e prestação das informações em meio óptico

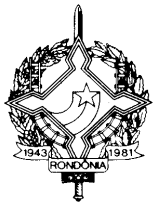

- 3.1.O contribuinte fornecerá ao Fisco, até o décimo dia útil do mês seguinte ao período de apuração a que se referirem os arquivos, os documentos e arquivos de que trata este Manual, sem prejuízo do acesso imediato às instalações, equipamentos e demais informações mantidas em qualquer meio pelo contribuinte;
- 3.2.As informações serão mantidas e prestadas através dos seguintes arquivos:
- a) MESTRE DE DOCUMENTO FISCAL, com informações básicas dos documentos fiscais;
- b) ITEM DE DOCUMENTO FISCAL, com detalhamento das mercadorias ou serviços prestados;
- c) DADOS CADASTRAIS DO DESTINATÁRIO DO DOCUMENTO FISCAL, com as informações cadastrais do destinatário do documento fiscal;
- d) IDENTIFICAÇÃO E CONTROLE, com a identificação do contribuinte e resumo da quantidade de registros e somatório de valores dos arquivos acima referidos;
- 3.3.A apresentação dos arquivos será acompanhada do Recibo de Entrega, conforme modelo do item 11.6, preenchido em 2 (duas) vias pelo estabelecimento informante, uma das quais será devolvida ao contribuinte, como recibo, devendo conter as mesmas informações prestadas no arquivo de IDENTIFICAÇÃO E CONTROLE (itens 3.2, "d" e 8).
- 4. Dados Técnicos da geração dos Arquivos
- 4.1.Meio óptico não regravável
- 4.1.1. Mídia: CD-R ou DVD-R, conforme o volume de documentos fiscais emitidos/mês:
- 4.1.1.1.CD-R para contribuintes que emitam até 1 (um) milhão de documentos fiscais/mês;
- 4.1.1.2.DVD-R para contribuintes com volume superior a 1 (um) milhão de documentos fiscais/mês;
- 4.1.2. Formatação: compatível com MS-DOS;
- 4.1.3. Tamanho do registro: 254 bytes para os arquivos MESTRE DE DOCUMENTO FISCAL, ITEM DE DOCUMENTO FISCAL e DADOS CADASTRAIS DO DESTINATÁRIO DO DOCUMENTO FISCAL e 766 bytes para arquivo CONTROLE E IDENTIFICAÇÃO, acrescidos de CR/LF (Carriage return/Line Feed) ao final de cada registro;
- 4.1.4. Organização: seqüencial;
- 4.1.5. Codificação: ASCII.
- 4.2.Formato dos Campos
- 4.2.1. Numérico (N), sem sinal, não compactado, alinhado à direita, suprimidos quaisquer caracteres não numéricos, com as posições não significativas preenchidas com zeros;
- 4.2.2. Alfanumérico (X), alinhado à esquerda, com as posições não significativas em branco.
- 4.3.Preenchimento dos Campos

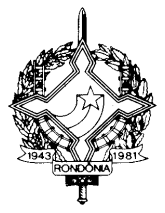

- 4.3.1. Numérico na ausência de informação, o campo deverá ser preenchido com zero. As datas devem ser preenchidas no formato ano, mês e dia (AAAAMMDD);
- 4.3.2. Alfanumérico na ausência de informação, o campo deverá ser preenchido com brancos.
- 4.4.Geração dos Arquivos
- 4.4.1. Os arquivos deverão ser gerados mensalmente, contendo apenas as informações referentes aos documentos fiscais escriturados na apuração do ICMS do mês. Em razão da grande quantidade de informações a serem apresentadas, os arquivos deverão ser divididos em volumes contendo 100 (cem) mil documentos fiscais, caso sejam apresentados em CD-R ou volumes contendo 1 (um) milhão de documentos fiscais, caso sejam apresentados em DVD-R. Assim, se determinado contribuinte emitir 4.513.091 Contas de Energia Elétrica, modelo 6, em determinado mês, o contribuinte deverá apresentar as informações referentes aos documentos fiscais emitidos em DVD-R, conforme critério do item 4.1.1, devendo os arquivos, previstos no item 3.2, serem gerados em 5 volumes, com os quatros primeiros contendo informações de 1 milhão de documentos fiscais e o último contendo as informações dos 513.091 documentos fiscais restantes.
- 4.5.Identificação dos Arquivos
- 4.5.1. Os arquivos serão identificados no formato:

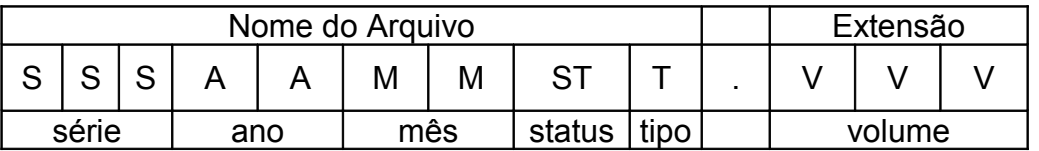

4.5.2. Observações:

4.5.2.1.O nome do arquivo é formado da seguinte maneira:

- 4.5.2.1.1. Série (SSS) série dos documentos fiscais;
- 4.5.2.1.2. Ano (AA) ano do período de apuração dos documentos fiscais;

4.5.2.1.3. Mês (MM) – mês do período de apuração dos documentos fiscais;

- 4.5.2.1.4. Status (ST) indica se o arquivo é normal (N) ou substituto (S);
- 4.5.2.1.5. Tipo (T) inicial do tipo do arquivo, podendo assumir um dos seguintes valores:
- a) 'M' MESTRE DE DOCUMENTO FISCAL;
- b) 'I' ITEM DE DOCUMENTO FISCAL;
- c) 'D' DADOS CADASTRAIS DO DESTINATÁRIO DO DOCUMENTO FISCAL;
- d) 'C' –CONTROLE E IDENTIFICAÇÃO.
- 4.5.2.1.6. Volume (VVV) número seqüencial do volume. A quantidade de registros do arquivo MESTRE DE DOCUMENTO FISCAL é limitado a 100 (cem) mil ou 1 (um) milhão de documentos fiscais, conforme determinado no item 4.4.1. Sempre que alcançado o limite, deverão ser criados arquivos de

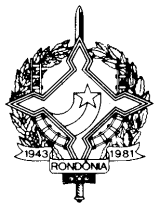

continuação, cuja numeração será seqüencial e consecutiva, iniciada em 001;

- 4.6.Quantidade de registros dos volumes
- 4.6.1.1.MESTRE DE DOCUMENTO FISCAL a quantidade de registros será limitado em 100 (cem) mil documentos fiscais para arquivos apresentados em CD-R ou 1 (um) milhão de documentos fiscais para arquivos apresentados em DVD-R, observado o disposto no item 4.4.2.
- 4.6.1.2.ITEM DE DOCUMENTO FISCAL conterá os itens de fornecimentos de energia elétrica ou prestação de serviços de comunicação/telecomunicação dos documentos fiscais informados no arquivo MESTRE DE DOCUMENTO FISCAL. Deverá ser informado pelo menos um item para cada registro do arquivo MESTRE DE DOCUMENTO FISCAL;
- 4.6.1.3.DADOS CADASTRAIS DO DESTINATÁRIO DO DOCUMENTO FISCAL a mesma quantidade de registros informados no arquivo MESTRE DE DOCUMENTO FISCAL;
- 4.6.1.4.CONTROLE E IDENTIFICAÇÃO 1 (um) registro por volume.
- 4.7.Identificação da mídia
- 4.7.1. Cada mídia deverá ser identificada, através de etiqueta, com as seguintes informações:
- 4.7.1.1.A expressão "Registro Fiscal" e indicação do Convênio ICMS que estabeleceu o 'Lay-out' dos registros fiscais informados;
- 4.7.1.2.Razão Social e Inscrição Estadual do estabelecimento informante;
- 4.7.1.3.As seguintes informações dos documentos fiscais contidos na mídia:
- 4.7.1.3.1. Tipo, Modelo e série;
- 4.7.1.3.2. Números do primeiro e último documento fiscal;
- 4.7.1.4.Os tipos de arquivos apresentados (Mestre, Item, Destinatário e Controle);
- 4.7.1.5.Período de apuração que se referem as informações prestadas no formato MM/AAAA;
- 4.7.1.6.Status da apresentação: Normal ou Substituição;
- 4.7.1.7.Mídia de apresentação MMM: SSS de TTT identificação do número da mídia, onde MMM significa o tipo de mídia (CD ou DVD), TTT significa a quantidade total de mídias entregues e SSS a seqüência da numeração da mídia identificada.
- 4.7.2. Exemplos de Identificações válidas:
- 4.7.2.1.O segundo CD, do total de 3 (três), contendo Arquivos Mestre de Documento Fiscal e Controle e Identificação das Notas Fiscais de Serviço de Telecomunicações, modelo 22, série 2, números 000.500.001 a 000.900.000, período de apuração: setembro de 1999, Status da apresentação: Normal, pelo contribuinte Nonononono S/A, inscrição estadual 111.111.111.111:

Registro Fiscal – Convênio ICMS XX/03 Contribuinte: Nonononono S/A Insc.Estadual: 111.111.111.111

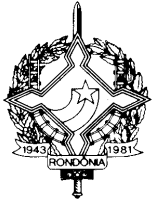

Arquivos: Mestre e Controle Documento Fiscal: NFST, modelo 22, série 2 Numeração: 000.500.001 a 000.900.000 Período de apuração: 09/1999 Status da apresentação: Normal CD: 002 de 003

4.7.2.2. O primeiro DVD, do total de 1 (um), contendo Arquivos Mestre de Documento Fiscal, Item de Documento Fiscal, Dados Cadastrais do Destinatário do Documento Fiscal e Controle e Identificação das Contas de Energia Elétrica, modelo 6, série única, números 000.000.001 a 005.231.345, período de apuração: março de 2001, status da apresentação: Substituição, pelo contribuinte Nonononono S/A, inscrição estadual 222.222.222.222:

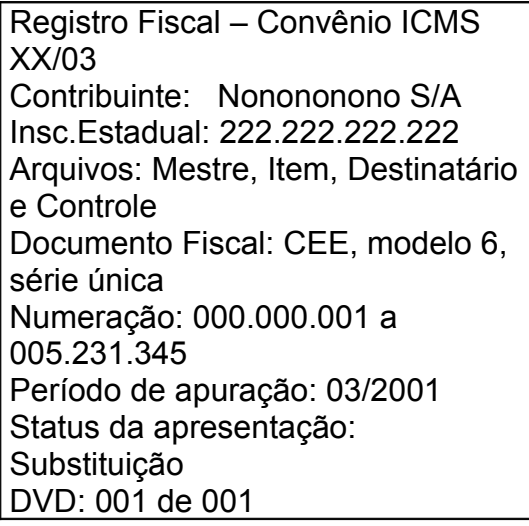

- 4.8.Controle da autenticidade dos arquivos e integridade de seus registros
- 4.8.1. O controle da autenticidade e integridade será realizado através da utilização do algoritmo MD5 (Message Digest 5, vide item 11.7), de domínio público, na recepção dos arquivos;
- 4.8.2. Caso seja constatada divergência na chave de codificação digital, os arquivos serão devolvidos ao contribuinte no próprio ato da apresentação;
- 4.8.3. A não reapresentação dos arquivos devolvidos por divergência nas chaves de codificação digital, no prazo de 5 (cinco) dias ou a reapresentação de arquivos com nova divergência na chave de codificação digital sujeitará o contribuinte às sanções administrativas cabíveis previstas em legislação.
- 4.9.Substituição de arquivos

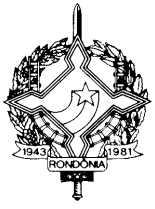

- 4.9.1. A criação de arquivos para substituição de qualquer arquivo óptico já escriturado no Livro Registro de Saídas obedecerá aos procedimentos descritos nesse Manual de Orientação, devendo ser registrada no Livro Registro de Utilização de Documentos Fiscais e Termos de Ocorrências, modelo 6, mediante lavratura de termo circunstanciado contendo as seguintes informações:
- a) a data de ocorrência da substituição;
- b) os motivos da substituição do arquivo magnético;
- c) o nome do arquivo substituto e a sua chave de codificação digital vinculada;
- d) o nome do arquivo substituído e a sua chave de codificação digital vinculada;
- 4.9.2. Os arquivos substituídos ou retificados deverão ser conservados pelo prazo previsto em legislação.
- 5. Arquivo tipo MESTRE DE DOCUMENTO FISCAL
- 5.1.O arquivo deverá ser composto por registros que contenham as seguintes informações, classificadas pelo número do documento fiscal, em ordem crescente:

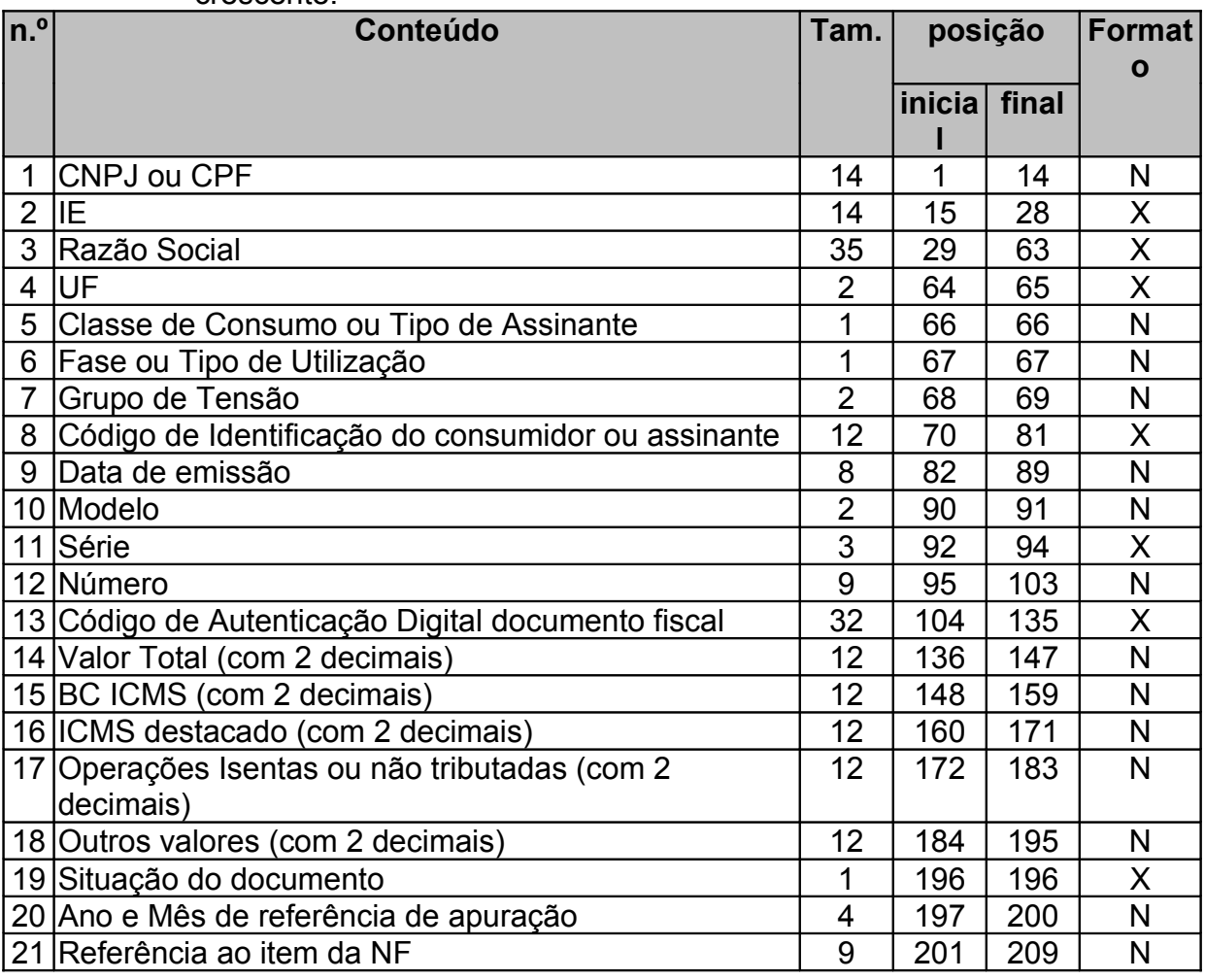

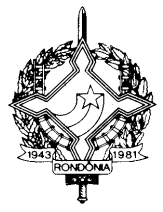

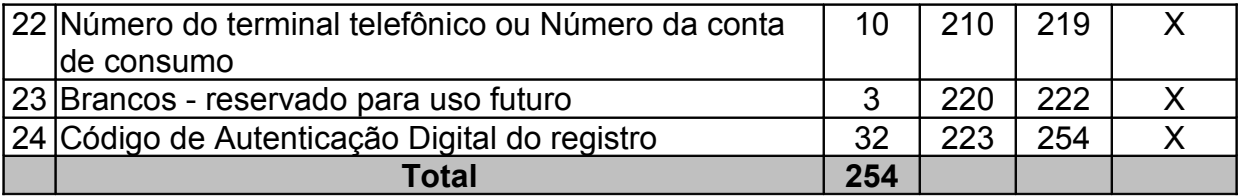

#### 5.2.Observações

- 5.2.1. Informações referentes aos dados cadastrais do consumidor da energia elétrica ou tomador dos serviços de comunicação/telecomunicação
- 5.2.1.1.Campo 01 Informar o CNPJ ou CPF. Em se tratando de pessoa não obrigada à inscrição no CNPJ ou CPF, preencher o campo com zeros;
- 5.2.1.2.Campo 02 Informar a Inscrição Estadual. Em se tratando de pessoa não obrigada à inscrição estadual, preencher o campo com a expressão "ISENTO";
- 5.2.1.3.Campo 03 Informar a razão social, denominação ou nome;
- 5.2.1.4.Campo 04 Informar a sigla da UF da localização do consumidor da energia elétrica ou tomador dos serviços de comunicação/telecomunicação. Em se tratando de operações com exterior, preencher o campo com a expressão "EX";
- 5.2.1.5.Campo 05 Informar o código da classe de consumo da energia elétrica ou tipo de assinante de serviço de comunicação/telecomunicação, utilizando tabela de item 11.1;
- 5.2.1.6.Campo 06 Informar o código do tipo de ligação (Mono/Bi/Trifásico) ou tipo de utilização, conforme tabela de item 11.2;
- 5.2.1.7.Campo 07 Informar o código do Grupo de Tensão, conforme tabela de item 11.3;
- 5.2.1.8.Campo 08 Informar o código de identificação do consumidor ou assinante utilizado pelo contribuinte;
- 5.2.2. Informações referentes ao documento fiscal
- 5.2.2.1.Campo 09 Informar a data de emissão do documento fiscal no formato AAAAMMDD;
- 5.2.2.2.Campo 10 Informar o modelo do documento fiscal, conforme código da tabela de documentos fiscais, do item 11.4;
- 5.2.2.3.Campo 11 Informar a série do documento fiscal, utilizar a letra "U" para indicar série única;
- 5.2.2.4.Campo 12 Informar o número seqüencial atribuído pelo sistema eletrônico de processamento de dados ao documento fiscal (vide item 2.1.2). O campo deverá ser alinhado à direita com as posições não significativas preenchidas com zeros;
- 5.2.2.5.Campo 13 Informar o código de autenticação digital obtido através da aplicação do algoritmo MD5 (Message Digest 5, vide item 11.7) de 128 bits na cadeia de caracteres formada pelos campos 01, 12, 14, 15 e 16, respeitando o

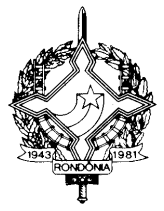

tamanho previsto do campo, assim como os brancos e zeros de preenchimento.

- 5.2.3. Informações referentes aos valores do documento fiscal
- 5.2.3.1.Campo 14 Informar o Valor Total do documento fiscal, com 2 decimais;
- 5.2.3.2.Campo 15 Informar a Base de Cálculo do ICMS destacado no documento fiscal, com 2 decimais;
- 5.2.3.3.Campo 16 Informar o valor do ICMS destacado no documento fiscal, com 2 decimais;
- 5.2.3.4.Campo 17 Informar o valor das operações ou serviços isentos ou não tributados pelo ICMS, com 2 decimais;
- 5.2.3.5.Campo 18 Informar os outros valores constantes do documento fiscal, com 2 decimais. Neste campo devem ser informados as multas e juros, tributos que não compõe a BC do ICMS como o PIS e COFINS, cobrança de terceiros, mercadorias ou serviços com ICMS diferido, etc.;
- 5.2.4. Informações de controle
- 5.2.4.1.Campo 19 Informar a situação do documento. Este campo deve ser preenchido com "S", em se tratando de documento fiscal cancelado ou com "N", caso contrário;
- 5.2.4.2.Campo 20 Informar o ano e mês de referência de apuração do ICMS do documento fiscal, utilizando o formato "AAMM";
- 5.2.4.3.Campo 21 Informar o número do registro do arquivo ITEM DO DOCUMENTO FISCAL, onde se encontra o primeiro item do documento fiscal;
- 5.2.4.4.Campo 22 Informar a localidade de registro e o número do terminal/aparelho telefônico no formato "LLNNNNNNNN", onde "LL" é o código da localidade e "NNNNNNNN", o número de identificação do terminal/aparelho telefônico. Quando se tratar de Nota Fiscal/Conta de Energia Elétrica, informar o número da conta de consumo e nos demais casos deixar em branco;
- 5.2.4.5.Campo 23 Brancos, reservado para uso futuro;
- 5.2.4.6.Campo 24 Informar o código de autenticação digital obtido através da aplicação do algoritmo MD5 (Message Digest 5, vide item 11.7) de 128 bits na cadeia de caracteres formada pelos campos 01 a 23.
- 5.2.5. Deverá ser criado um único registro fiscal mestre para cada documento fiscal emitido.
- 6. Arquivo tipo ITEM DE DOCUMENTO FISCAL
- 6.1.O arquivo deverá ser composto por registros que contenham as seguintes informações, classificadas pelo número do documento fiscal e número de item, em ordem crescente:

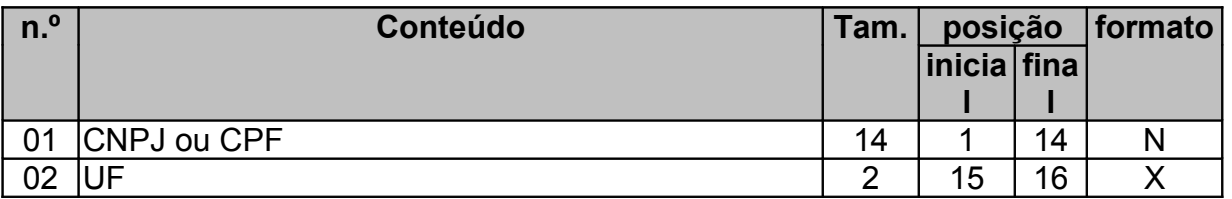

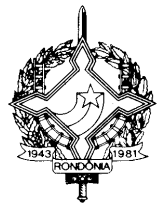

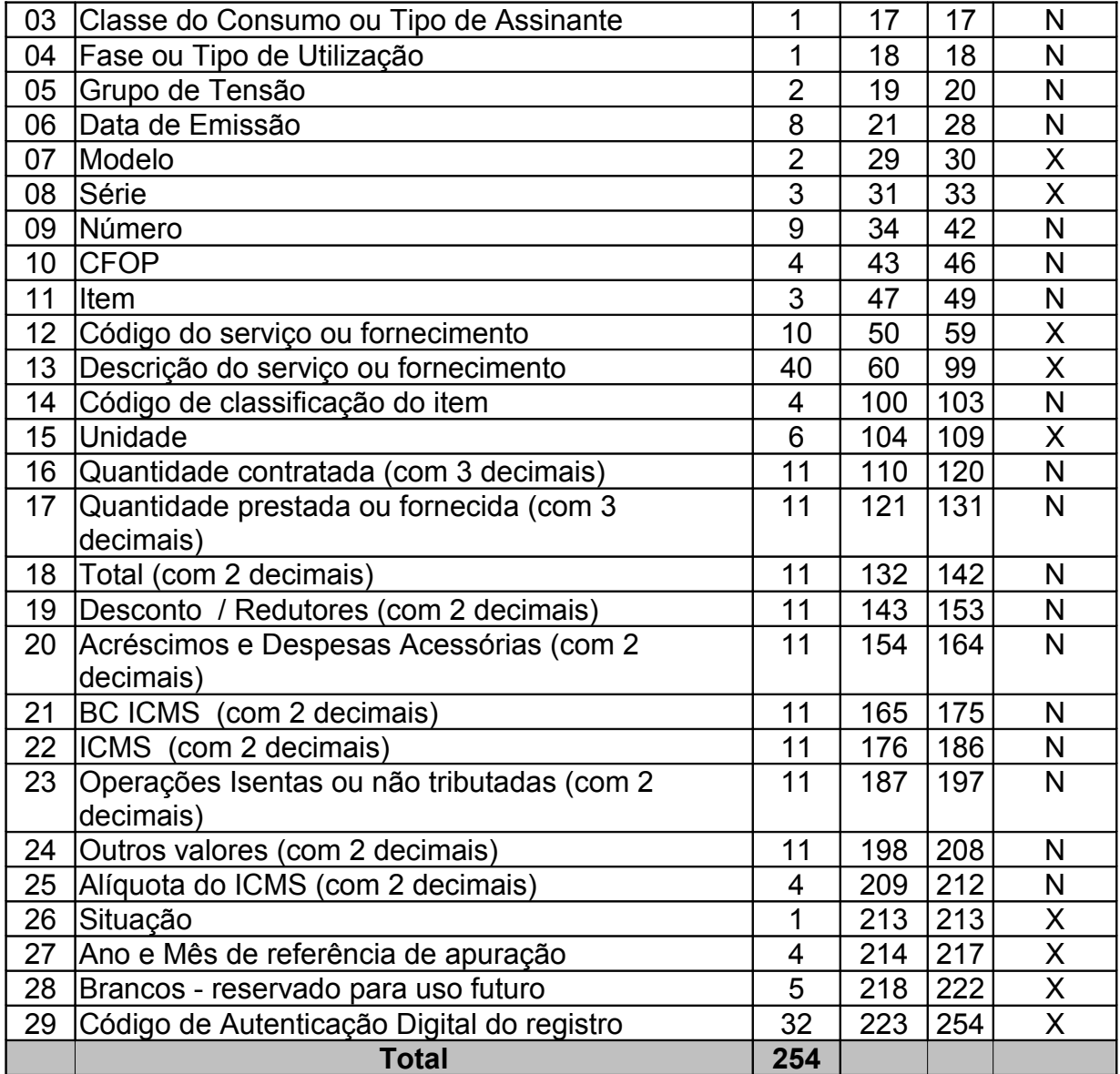

6.2.Observações

- 6.2.1. Informações referentes aos dados cadastrais do consumidor da energia elétrica ou tomador dos serviços de comunicação/telecomunicação.
- 6.2.1.1.Campo 01 Informar o CNPJ ou CPF. Em se tratando de pessoa não obrigada à inscrição no CNPJ ou CPF, preencher o campo com zeros;
- 6.2.1.2.Campo 02 Informar a sigla da UF da localização do consumidor da energia elétrica ou tomador dos serviços de comunicação/telecomunicação. Em se tratando de operações com exterior, preencher o campo com a expressão " $EX$ ";

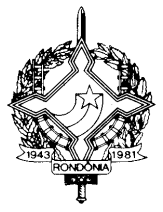

- 6.2.1.3.Campo 03 Informar o código da classe de consumo da energia elétrica ou tipo de assinante de serviço de comunicação/telecomunicação, utilizando tabela de item 11.1;
- 6.2.1.4.Campo 04 Informar o código do tipo de ligação (Mono/Bi/Trifásico) ou tipo de utilização, conforme tabela de item 11.2;
- 6.2.1.5.Campo 05 Informar o código do Grupo de Tensão, conforme tabela de item 11.3;
- 6.2.2. Informações referentes ao documento fiscal
- 6.2.2.1.Campo 06 Informar a data de emissão do documento fiscal no formato AAAAMMDD;
- 6.2.2.2.Campo 07 Informar o modelo do documento fiscal, conforme código da tabela de documentos fiscais, do item 11.4;
- 6.2.2.3.Campo 08 Informar a série do documento fiscal. Utilizar a letra "U" para indicar série única;
- 6.2.2.4.Campo 09 Informar o número seqüencial atribuído pelo sistema eletrônico de processamento de dados ao documento fiscal (vide item 2.1.2). O campo deverá ser alinhado à direita com as posições não significativas preenchidas com zeros;
- 6.2.3. Informações referentes aos itens de fornecimento de energia elétrica ou de prestação de serviços de comunicação/telecomunicação
- 6.2.3.1.Campo 10 Informar o CFOP do item do documento fiscal;
- 6.2.3.2.Campo 11 Informar o número de ordem do item do documento fiscal. A quantidade máxima de itens por documento fiscal é limitada em 990 (novecentos e noventa), devendo ser iniciada em 001 (um). Não detalhar os serviços medidos para evitar a identificação individual das chamadas (telefone chamado, localidade, data, hora e duração), informar apenas o tipo de serviço prestado (chamadas locais a cobrar, chamadas de longa distância, chamadas internacional, etc.) e o valor total cobrado pelo serviço prestado. Na conta de energia elétrica a Base de Cálculo e o valor do ICMS deverão ser informados de forma individualizada para cada item de fornecimento. Toda e qualquer cobrança realizada no documento fiscal, tal como a cobrança de terceiros, juros e multas de mora, contas de meses anteriores, etc., mesmo não sendo fato gerador do ICMS deverá ser informada como um item do documento fiscal;
- 6.2.3.3.Campo 12 Informar o código do fornecimento ou serviço do item utilizado pelo contribuinte;
- 6.2.3.4.Campo 13 Informar a descrição do fornecimento ou serviço do item. A descrição deverá ser sucinta e clara de forma que seja possível a correta identificação do fornecimento ou serviço;
- 6.2.3.5.Campo 14 Informar o código da classificação do item do documento fiscal conforme tabela 11.5;
- 6.2.3.6.Campo 15 Informar a unidade de medida da quantidade do fornecimento ou serviço do item, deixar em branco quando não existente;

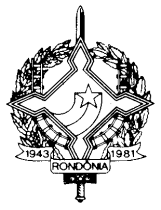

- 6.2.3.7.Campo 16 Informar a quantidade contratada de fornecimento ou serviço do item, com 3 decimais. Este campo não deve ser informado quando os serviços prestados forem sumarizados conforme item 6.2.3.2
- 6.2.3.8.Campo 17 Informar a quantidade de fornecimento ou serviço do item, com 3 decimais. Este campo não deve ser informado quando os serviços prestados forem sumarizados conforme item 6.2.3.2;
- 6.2.4. Informações referentes aos valores dos itens de fornecimento de energia elétrica ou de prestação de serviços de comunicação/telecomunicação
- 6.2.4.1.Campo 18 Informar o valor total do item, com 2 decimais, o valor deve incluir o valor do ICMS;
- 6.2.4.2.Campo 19 Informar o valor do desconto concedido no item, ou redutores com 2 decimais;
- 6.2.4.3.Campo 20 Informar o valor dos acréscimos e outras despesas acessórias do item, com 2 decimais;
- 6.2.4.4.Campo 21 Informar a Base de Cálculo do ICMS do item, com 2 decimais;
- 6.2.4.5.Campo 22 Informar o valor do ICMS destacado no item, com 2 decimais;
- 6.2.4.6.Campo 23 Informar o valor de fornecimento ou serviço isento ou não tributados pelo ICMS, com 2 decimais;
- 6.2.4.7.Campo 24 Informar os outros valores do item, com 2 decimais. Neste campo devem ser informados as multas e juros, tributos que não compõe a BC do ICMS como o PIS e COFINS, cobrança de terceiros, mercadorias ou servicos com ICMS diferido, etc.;
- 6.2.4.8.Campo 25 Informar a alíquota do ICMS do item, com 2 decimais;
- 6.2.5. Informações de Controle
- 6.2.5.1.Campo 26 Informar a situação do item de fornecimento de energia elétrica ou de prestação de serviços de comunicação/telecomunicação. Este campo deve ser preenchido com "S", em se tratando de documento fiscal cancelado ou com "N", caso contrário;
- 6.2.5.2.Campo 27 Informar o mês e ano de referência de apuração do documento fiscal, utilizando o formato "AAMM";
- 6.2.5.3.Campo 28 Brancos, reservado para uso futuro;
- 6.2.5.4.Campo 29 Informar o código de autenticação digital obtido através da aplicação do algoritmo MD5 (Message Digest 5, vide item 11.7) de 128 bits na cadeia de caracteres formada pelos campos 01 a 28.
- 6.2.6. Deverão ser criados tantos registros quantos forem os itens de cada documento fiscal emitido, sendo criado, no mínimo, um registro fiscal de item de documento fiscal para cada documento fiscal emitido.
- 7. Arquivo tipo DADOS CADASTRAIS DO DESTINATÁRIO DO DOCUMENTO FISCAL
- 7.1.O arquivo deverá ser composto por registros que contenham as seguintes informações, devendo ser apresentado um registro para cada documento fiscal contido no Arquivo MESTRE DE DOCUMENTO FISCAL:

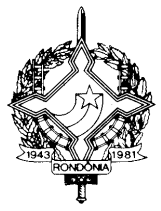

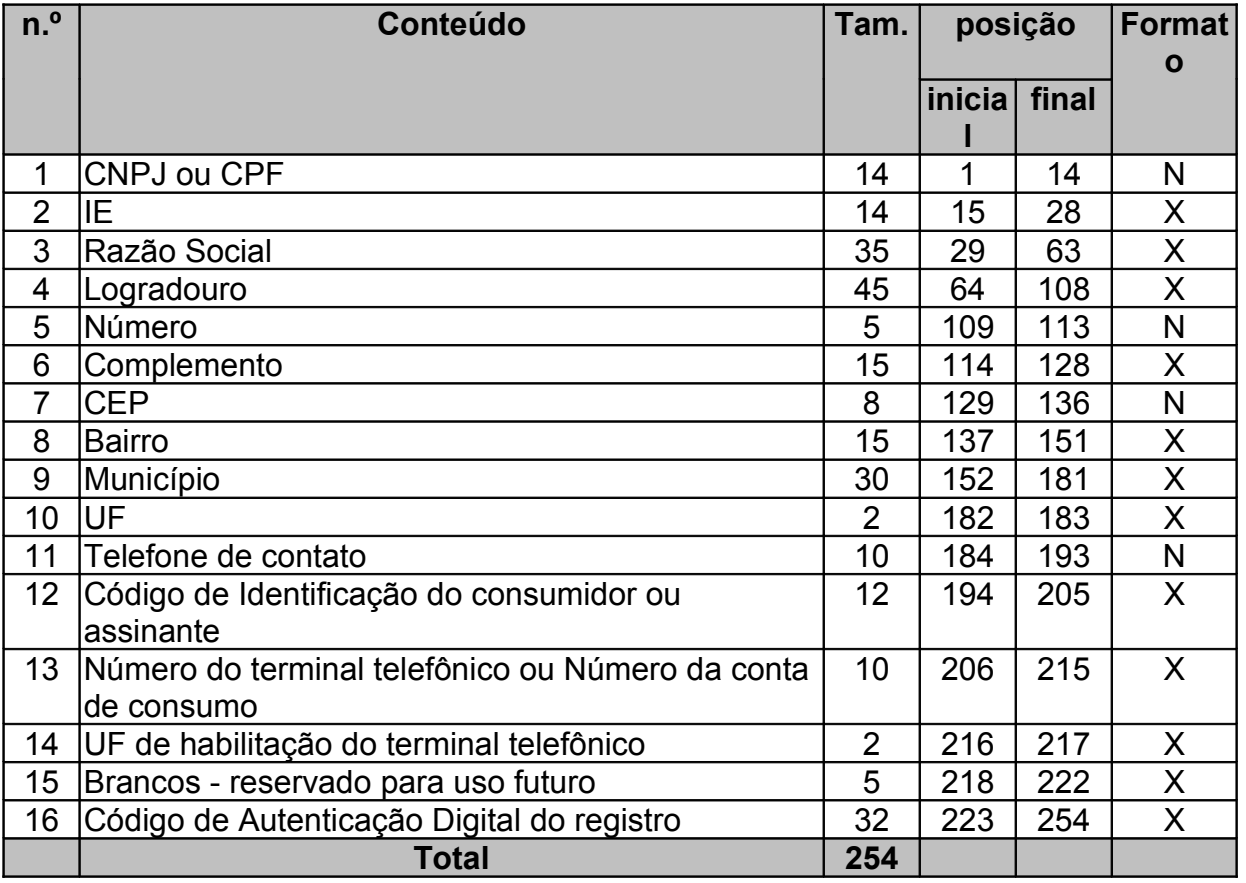

7.2.Observações:

- 7.2.1. Informações referentes ao consumidor da energia elétrica ou do tomador dos serviços de comunicação/telecomunicação
- 7.2.1.1.Campo 01 –Informar o CNPJ ou CPF. Em se tratando de pessoa não obrigada à inscrição no CNPJ ou CPF, preencher o campo com zeros;
- 7.2.1.2.Campo 02 Informar a Inscrição Estadual. Em se tratando de pessoa não obrigada à inscrição estadual, preencher o campo com a expressão "ISENTO";
- 7.2.1.3.Campo 03 Informar a razão social, denominação ou nome;
- 7.2.1.4.Campo 04 Informar o Logradouro do endereço;
- 7.2.1.5.Campo 05 Informar o Número do endereço;
- 7.2.1.6.Campo 06 Informar o Complemento do endereço;
- 7.2.1.7.Campo 07 Informar o CEP do endereço;
- 7.2.1.8.Campo 08 Informar o Bairro do endereço;
- 7.2.1.9.Campo 09 Informar o Município do endereço;
- 7.2.1.10.Campo 10 Informar a sigla da UF do endereço. Em se tratando de operações com o exterior, preencher o campo com a expressão "EX";

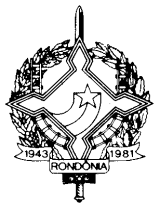

- 7.2.1.11.Campo 11 Informar a localidade de registro e o número do telefone de contato no formato "LLNNNNNNNN", onde "LL" é o código da localidade e "NNNNNNNN" o número de identificação do terminal/aparelho telefônico;
- 7.2.1.12.Campo 12- Informar o código de identificação do consumidor ou assinante utilizado pelo contribuinte
- 7.2.1.13.Campo 13 Informar a localidade de registro e o número do terminal/aparelho telefônico no formato "LLNNNNNNNN", onde "LL" é o código da localidade e "NNNNNNNN" o número de identificação do terminal/aparelho telefônico. Quando se tratar de Nota Fiscal/Conta de Energia Elétrica, informar o número da conta de consumo, nos demais casos deixar em branco;
- 7.2.1.14.Campo 14 Informar a sigla da UF de habilitação do terminal/aparelho telefônico, deixando em branco nos demais casos;
- 7.2.2. Informações de Controle
- 7.2.2.1.Campo 15 Brancos, reservado para uso futuro;
- 7.2.2.2.Campo 16 Informar o código de autenticação digital obtido através da aplicação do algoritmo MD5 (Message Digest 5, vide item 11.7) de 128 bits na cadeia de caracteres formada pelos campos 01 a 15.
- 8. Arquivo de CONTROLE E IDENTIFICAÇÃO
- 8.1.Para cada volume, deverá ser criado 1 (um) arquivo de controle e identificação, o qual será composto por um único registro, com as seguintes informações:

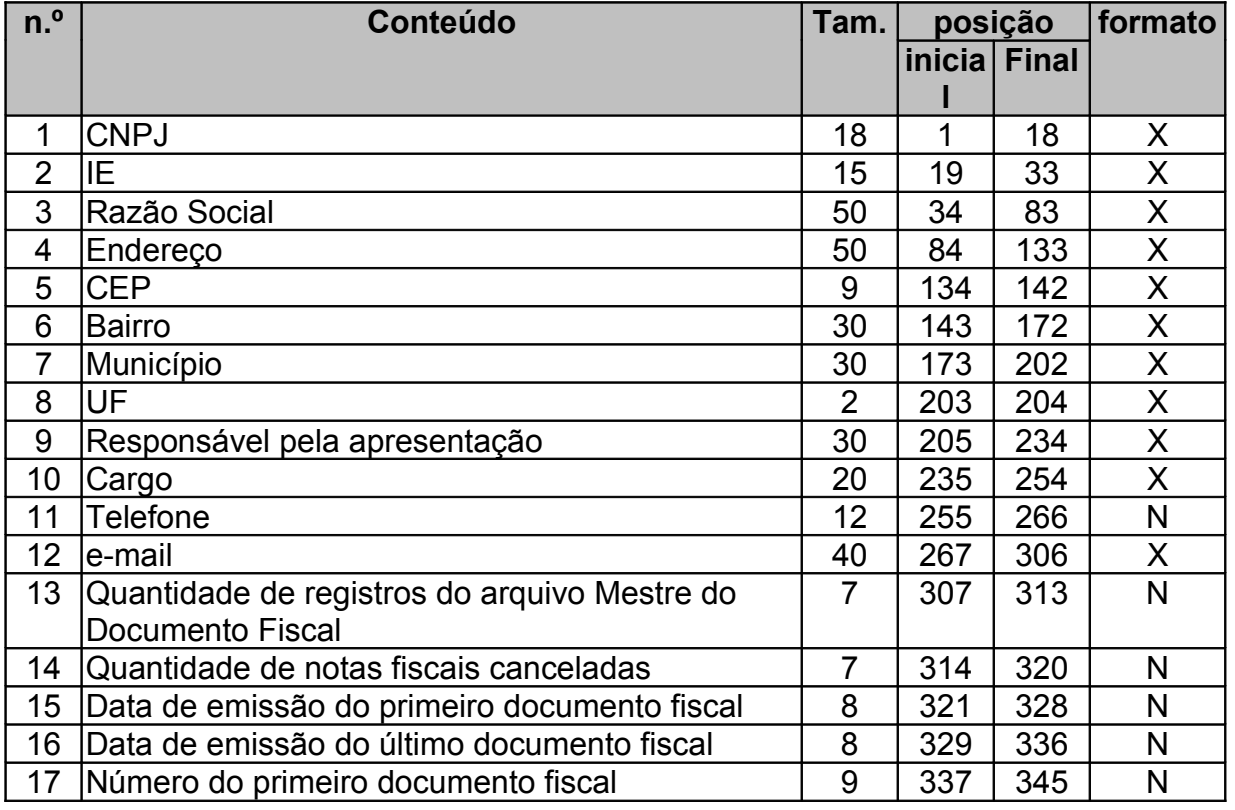

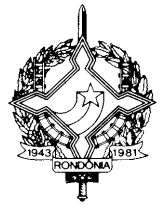

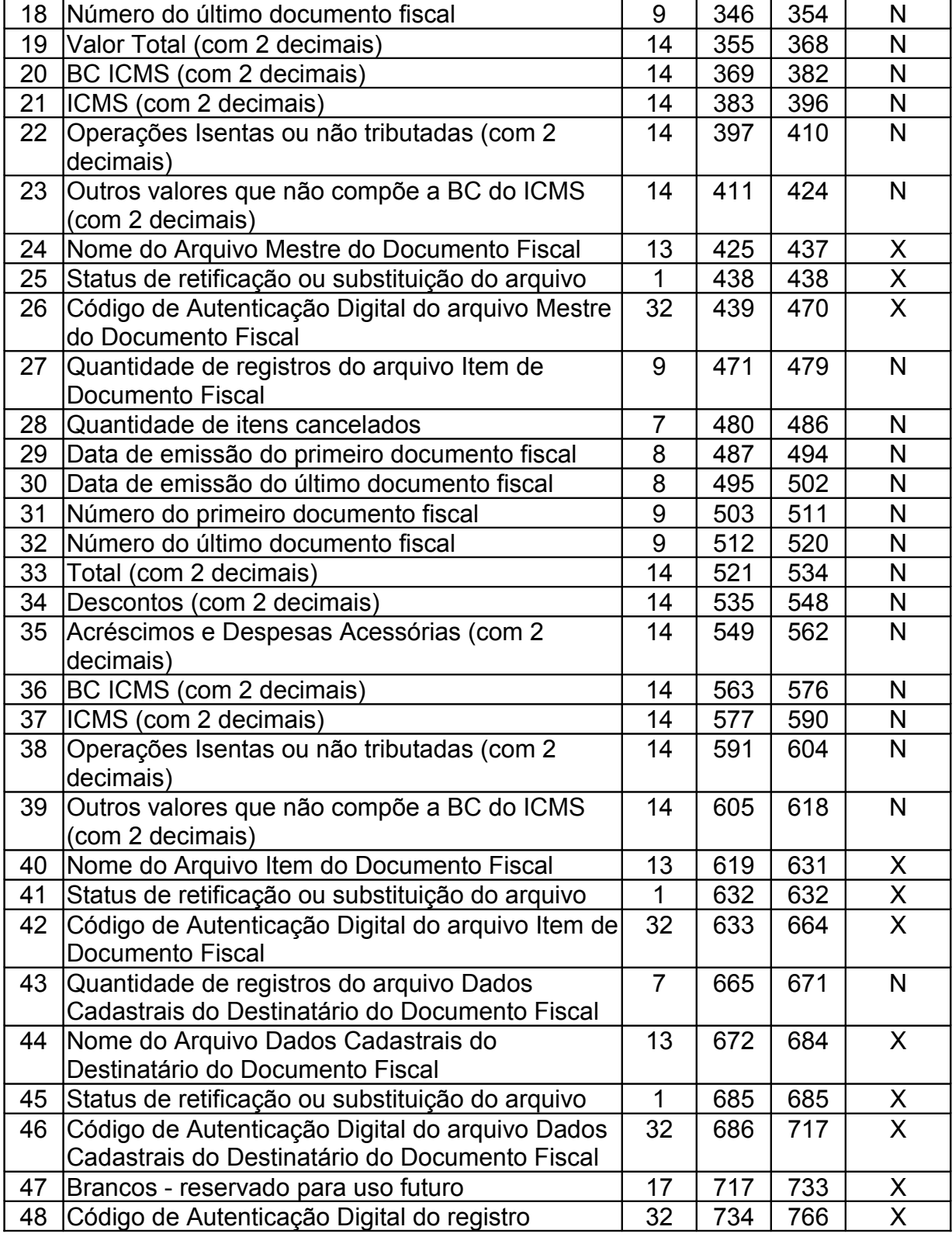

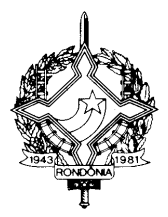

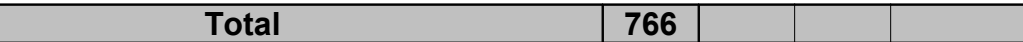

- 8.2.Observações
- 8.2.1. Identificação do Estabelecimento Informante
- 8.2.1.1.Campo 01 CPNJ, no formato 99.999.999/9999-99;
- 8.2.1.2.Campo 02 Inscrição Estadual;
- 8.2.1.3.Campo 03 Razão Social ou Denominação;
- 8.2.1.4.Campo 04 Endereço completo;
- 8.2.1.5.Campo 05 CEP, no formato 99999-999;
- 8.2.1.6.Campo 06 Bairro;
- 8.2.1.7.Campo 07 Município;
- 8.2.1.8.Campo 08 Sigla "RO";
- 8.2.2. Identificação da pessoa responsável pelas informações
- 8.2.2.1.Campo 09 Nome;
- 8.2.2.2.Campo 10 Cargo;
- 8.2.2.3.Campo 11 Telefone de contato;
- 8.2.2.4.Campo 12 e-mail de contato;
- 8.2.3. Informações relativas ao Arquivo MESTRE DE DOCUMENTO FISCAL
- 8.2.3.1.Campo 13 Quantidade de registros do arquivo MESTRE DE DOCUMENTO FISCAL;
- 8.2.3.2.Campo 14 Quantidade de documentos fiscais cancelados;
- 8.2.3.3.Campo 15 Data de emissão do primeiro documento fiscal;
- 8.2.3.4.Campo 16 Data de emissão do último documento fiscal;
- 8.2.3.5.Campo 17 Número do primeiro documento fiscal;
- 8.2.3.6.Campo 18 Número do último documento fiscal;
- 8.2.3.7.Campo 19 Somatório do Valor Total (campo 14 do arquivo MESTRE DE DOCUMENTO FISCAL), não incluir os valores dos documentos fiscais cancelados;
- 8.2.3.8.Campo 20 Somatório da BC ICMS (campo 15 do arquivo MESTRE DE DOCUMENTO FISCAL), não incluir os valores dos documentos fiscais cancelados;
- 8.2.3.9.Campo 21 Somatório do ICMS (campo 16 do arquivo MESTRE DE DOCUMENTO FISCAL), não incluir os valores dos documentos fiscais cancelados;
- 8.2.3.10.Campo 22 Somatório das Operações isentas ou não tributadas (campo 17 do arquivo MESTRE DE DOCUMENTO FISCAL), não incluir os valores dos documentos fiscais cancelados;
- 8.2.3.11.Campo 23 Somatório dos Outros valores (campo 18 do arquivo MESTRE DE DOCUMENTO FISCAL), não incluir os valores dos documentos fiscais cancelados;
- 8.2.3.12.Campo 24 Nome do arquivo MESTRE DE DOCUMENTO FISCAL;
- 8.2.3.13.Campo 25 Indicador do Status do arquivo: normal (N) ou substituto (S);

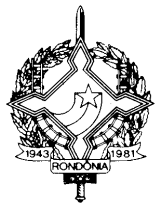

- 8.2.3.14.Campo 26 Código de autenticação digital obtido através da aplicação do algoritmo MD5 (Message Digest 5, vide item 11.7) no arquivo MESTRE DE DOCUMENTO FISCAL;
- 8.2.4. Informações relativas ao arquivo ITEM DE DOCUMENTO FISCAL
- 8.2.4.1.Campo 27 Quantidade de registros do arquivo ITEM DE DOCUMENTO FISCAL;
- 8.2.4.2.Campo 28 Quantidade de registro de Item de Documento Fiscal cancelados;
- 8.2.4.3.Campo 29 Data de emissão do primeiro documento fiscal;
- 8.2.4.4.Campo 30 Data de emissão do último documento fiscal;
- 8.2.4.5.Campo 31 Número do primeiro documento fiscal;
- 8.2.4.6.Campo 32 Número do último documento fiscal;
- 8.2.4.7.Campo 33 Somatório do Total (campo 18 do arquivo ITEM DE DOCUMENTO FISCAL), não incluir os valores dos itens cancelados;
- 8.2.4.8.Campo 34 Somatório dos Descontos / Redutores (campo 19 do arquivo ITEM DE DOCUMENTO FISCAL), não incluir os valores dos itens cancelados;
- 8.2.4.9.Campo 35 Somatório dos Acréscimos e Despesas Acessórias (campo 20 do arquivo ITEM DE DOCUMENTO FISCAL), não incluir os valores dos itens cancelados;
- 8.2.4.10.Campo 36 Somatório da BC ICMS (campo 21 do arquivo ITEM DE DOCUMENTO FISCAL), não incluir os valores dos itens cancelados;
- 8.2.4.11.Campo 37 Somatório do ICMS (campo 22 do arquivo ITEM DE DOCUMENTO FISCAL), não incluir os valores dos itens cancelados;
- 8.2.4.12.Campo 38 Somatório das Operações isentas ou não tributadas (campo 23 do arquivo ITEM DE DOCUMENTO FISCAL), não incluir os valores dos itens cancelados;
- 8.2.4.13.Campo 39 Somatório dos Outros valores (campo 24 do arquivo ITEM DE DOCUMENTO FISCAL), não incluir os valores dos itens cancelados;
- 8.2.4.14.Campo 40 Nome do arquivo ITEM DE DOCUMENTO FISCAL
- 8.2.4.15.Campo 41 Indicador do Status do arquivo: normal (N) ou substituto (S);
- 8.2.4.16.Campo 42 Código de autenticação digital obtido através da aplicação do algoritmo MD5(Message Digest 5, vide item 11.7) no arquivo ITEM DE DOCUMENTO FISCAL;
- 8.2.5. Informações relativas ao arquivo DADOS CADASTRAIS DO DESTINATÁRIO DO DOCUMENTO FISCAL
- 8.2.5.1.Campo 43 Quantidade de registros do arquivo DADOS CADASTRAIS DO DESTINATÁRIO DO DOCUMENTO FISCAL;
- 8.2.5.2.Campo 44 Nome do arquivo DADOS CADASTRAIS DO DESTINATÁRIO DO DOCUMENTO FISCAL;
- 8.2.5.3.Campo 45 Indicador do Status do arquivo: normal (N) ou substituto (S);
- 8.2.5.4.Campo 46 Código de autenticação digital obtido através da aplicação do algoritmo MD5 (Message Digest 5) no arquivo DADOS CADASTRAIS DO DESTINATÁRIO DO DOCUMENTO FISCAL;
- 8.2.6. Informações de Controle

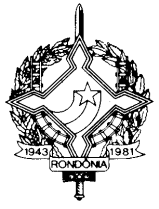

8.2.6.1.Campo 47 – Brancos, reservado para uso futuro;

- 8.2.6.2.Campo 48 Informar o Código de autenticação digital obtido através da aplicação do algoritmo MD5 (Message Digest 5, vide item 11.7) de 128 bits na cadeia de caracteres formado pelos campos 01 a 47.
- 9. Da escrituração dos livros fiscais
- 9.1.Os documentos fiscais tratados no item 1.1 devem ser escriturados a cada 100 (cem) mil ou 1 (um) milhão de documentos fiscais, utilizando a mesma sistemática adotada na montagem dos volumes de arquivos acima referidos (item 4.4), observado o disposto no item 4.4.2. Desta forma serão escrituradas no Livro Registro de Saídas as seguintes informações obtidas de cada volume do arquivo MESTRE DE DOCUMENTO FISCAL:
- 9.1.1. Número e data de emissão do 1º documento fiscal;
- 9.1.2. Número e data de emissão do último documento fiscal;
- 9.1.2.1.Somatório do Valor Total, não incluir os valores dos documentos fiscais cancelados;
- 9.1.3. Somatório da BC de ICMS, não incluir os valores dos documentos fiscais cancelados;
- 9.1.4. Somatório do ICMS, não incluir os valores dos documentos fiscais cancelados;
- 9.1.5. Somatório das Operações Isentas ou Não Tributadas, não incluir os valores dos documentos fiscais cancelados;
- 9.1.6. Somatório dos Outros Valores, não incluir os valores dos documentos fiscais cancelados;
- 9.1.7. Nome do volume do arquivo MESTRE DE DOCUMENTO FISCAL e a respectiva chave de codificação digital deste arquivo (estas informações devem constar do campo observação).
- 10.Disposições Gerais
- 10.1.Aplicam-se ao sistema de emissão de documentos fiscais e escrituração de livros fiscais, previsto neste Manual de Orientação, as disposições contidas no Convênio 57/95, no que não estiver excepcionado ou disposto de forma diversa.
- 11.Tabelas
- 11.1.Tabelas de Classe de Consumo da Energia Elétrica e Tipo de Assinantes
- 11.1.1.Classe de Consumo de Energia Elétrica

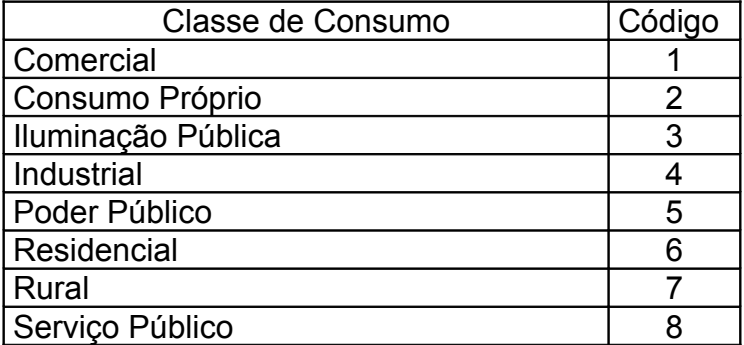

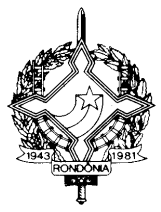

11.1.2.Tipo de Assinante de Serviços de Telecomunicação

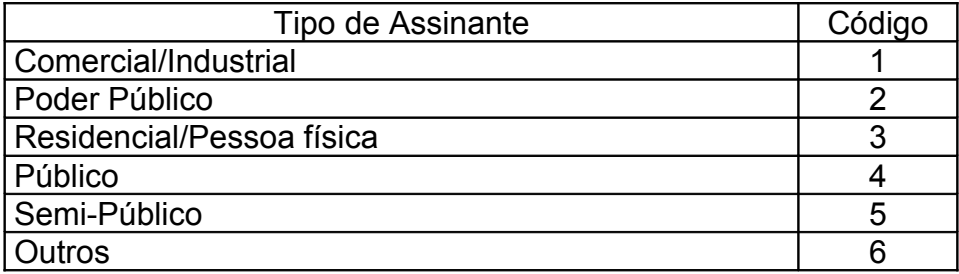

11.2.Tabela de Tipo de Ligação e Tipo de Utilização

11.2.1.Tipo de Ligação – informar somente na Nota Fiscal/Conta de Energia Elétrica, modelo 6

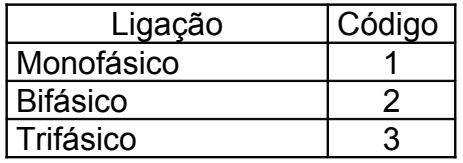

11.2.2.Tipo de utilização – informar apenas quando não se tratar de na Nota Fiscal/Conta de Energia Elétrica, modelo 6

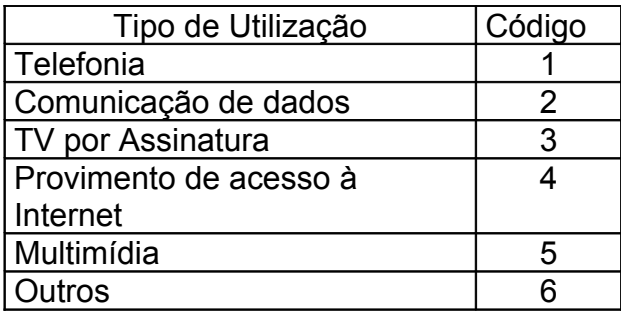

11.3.Tabela de Grupo de Tensão – informar apenas quando se tratar de Nota Fiscal/ Conta de Energia Elétrica, modelo 6. Nos demais caso deverá ser preenchido com 00;

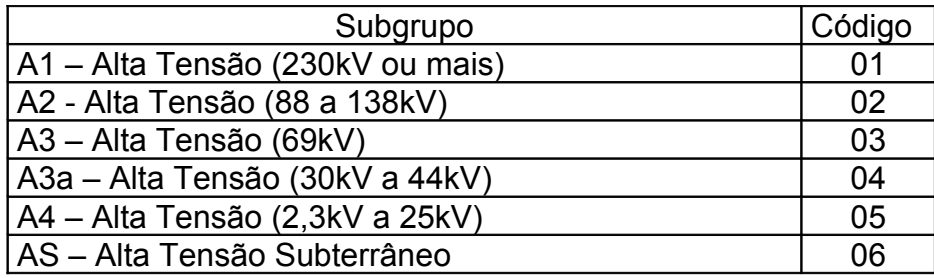

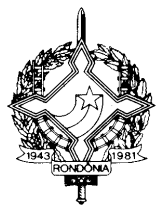

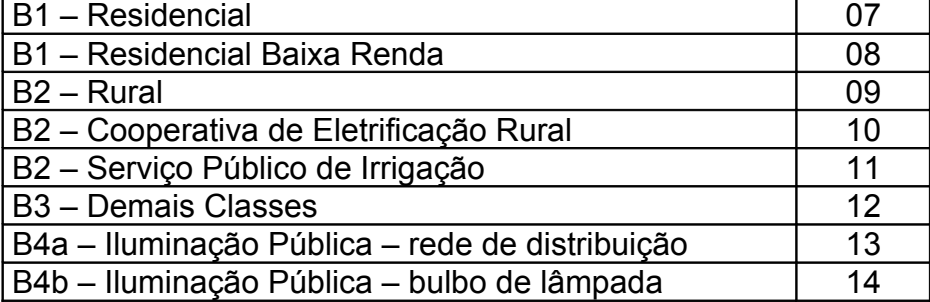

### 11.4.Tabela de documentos fiscais

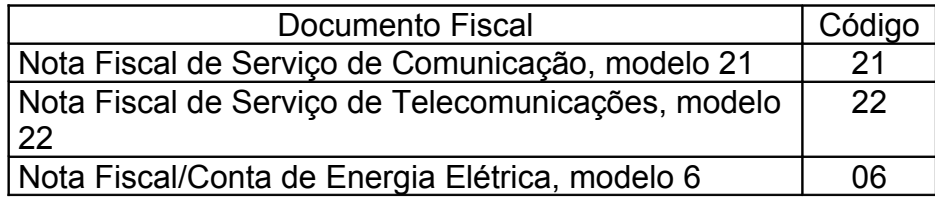

#### 11.5.Tabela de classificação do item de documento fiscal

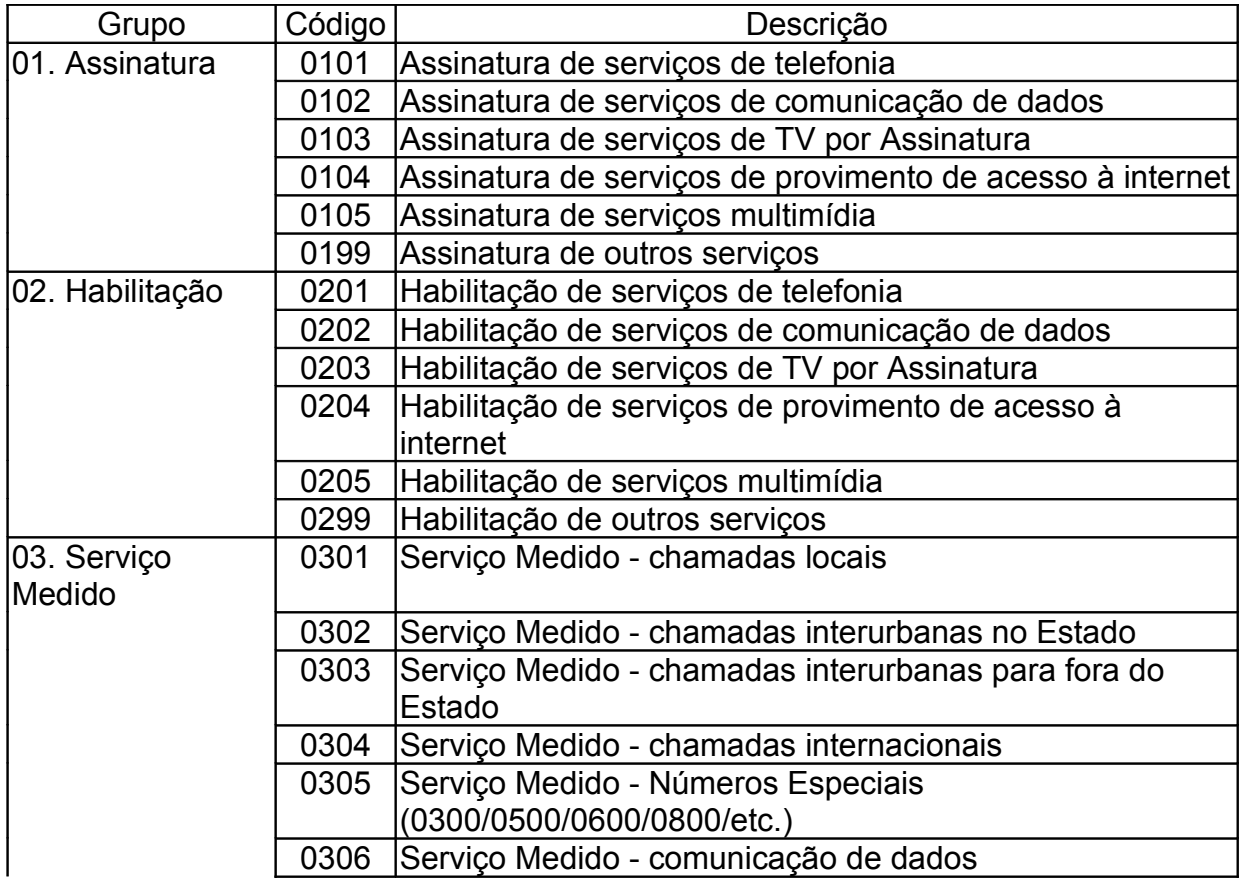

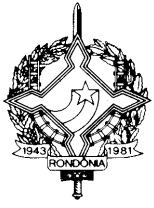

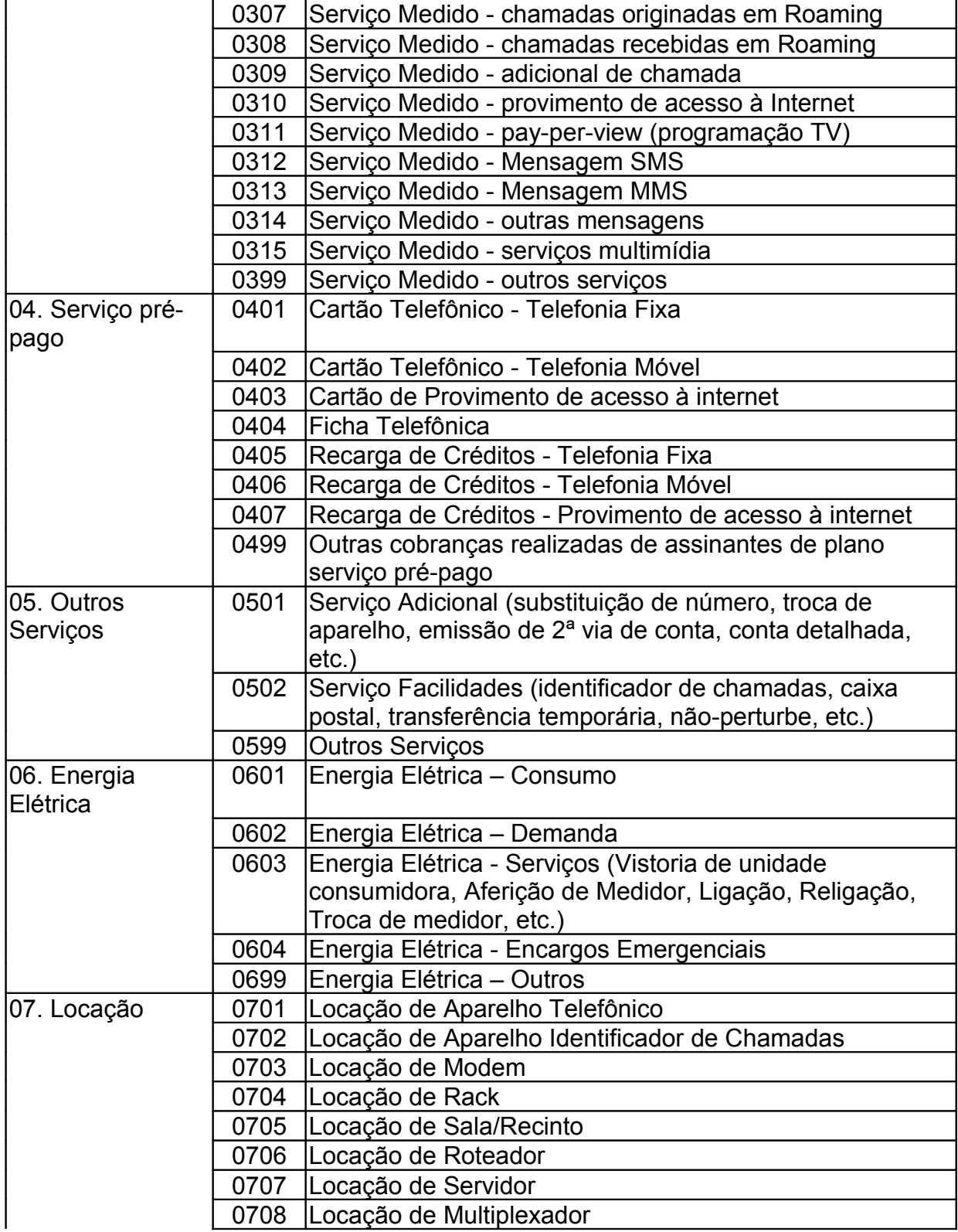

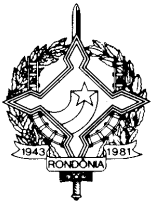

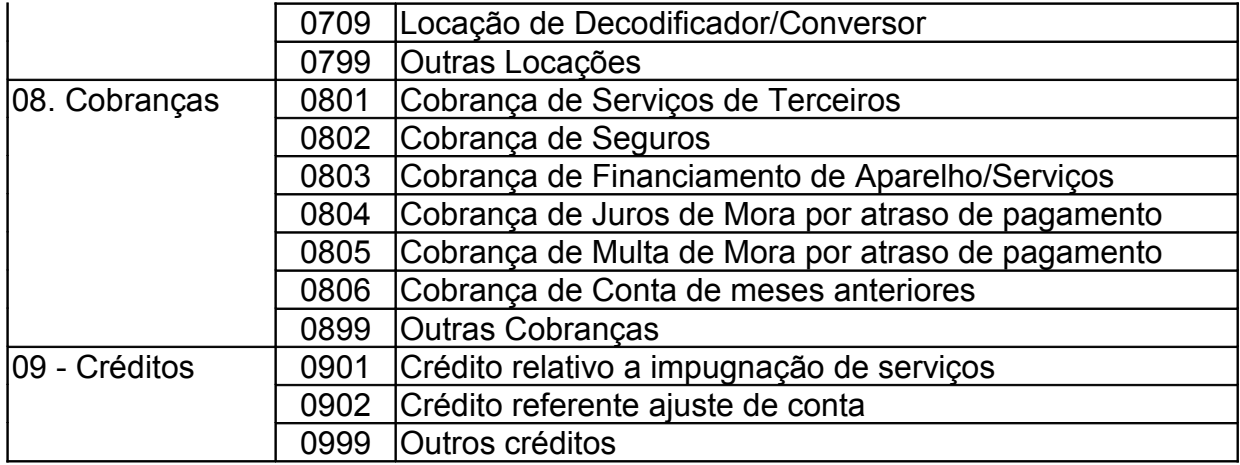

11.6.Recibo de Entrega

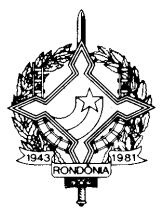

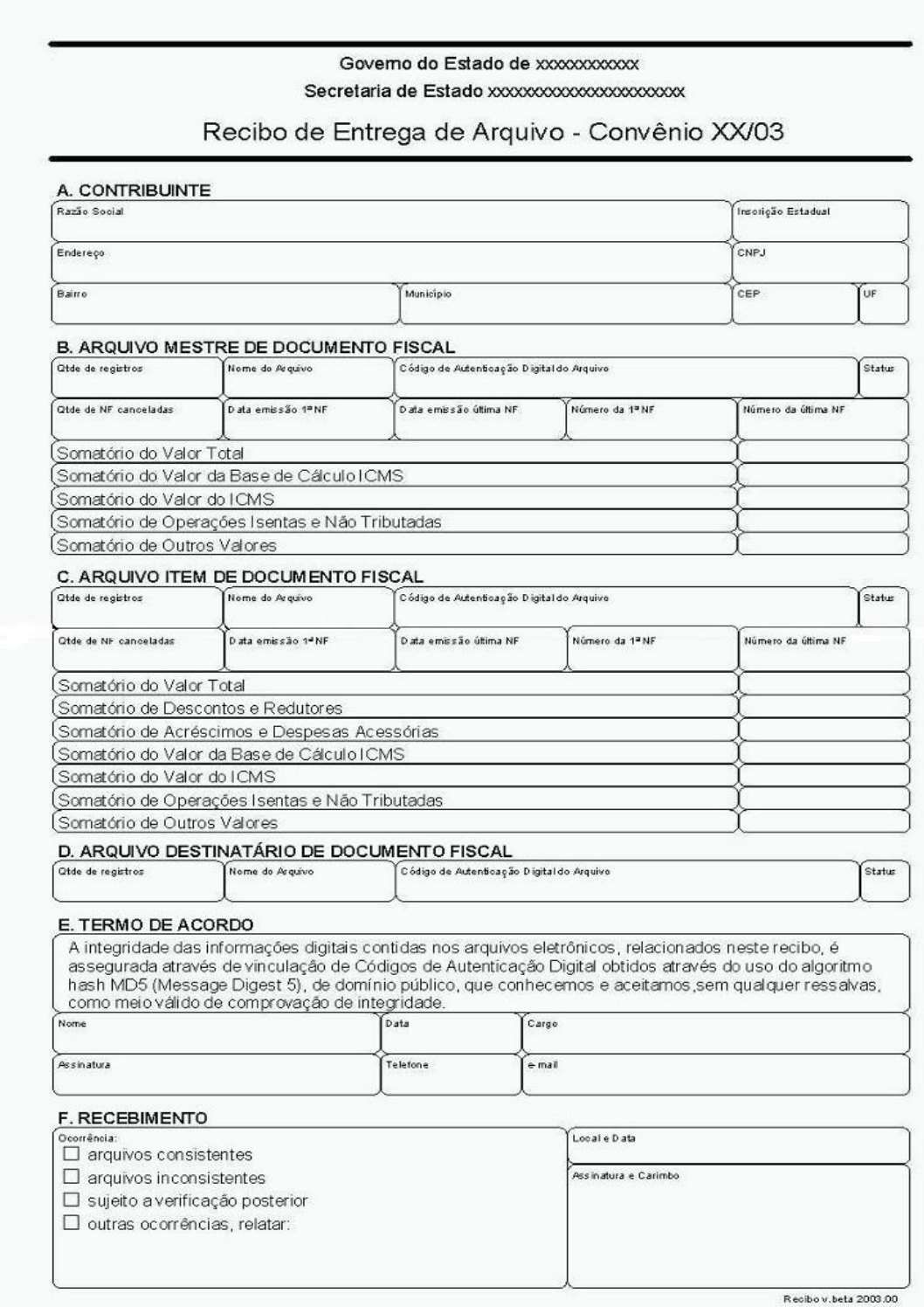

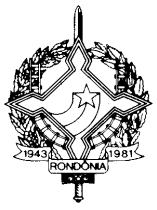

11.7.MD5 – Message Digest 5

11.7.1.O MD5 é um algoritmo projetado por Ron Rivest da RSA Data Security e é de domínio público. A função do algoritmo é produzir uma chave de codificação digital (hash code) de 128 bits, para uma mensagem (cadeia de caracteres) de entrada de qualquer tamanho. A chave de codificação digital é utilizada basicamente para a validação da integridade dos dados e assinaturas digitais."